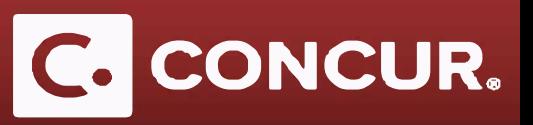

## **Alternative Reimbursement Methods**

Objective: To help admins if a Sponsored Guest wants to be reimbursed with a wire transfer, either because they have a foreign bank account or due to personal preference.

**Note:** Not using Direct Deposit is a significantly slower process, and will greatly delay reimbursement

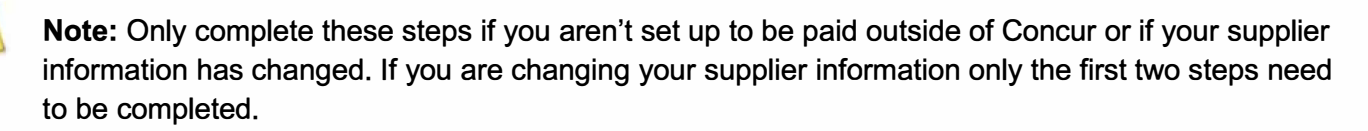

- 1. If your Sponsored Guest is not registered in the Supplier Registration Portal, please have them register here. They can reference the U.S. Resident Payment Request User Guide or the Foreign Resident Payment Request User Guide.
- 2. If the Sponsored Guest has previously registered in the Supplier Registration portal and needs to update contact or bank information etc. please have them email travel@slac.stanford.edu.
- 3. After the Supplier Registration has been completed and the Department Travel Admin or Sponsor has created the Sponsored Guest account in Concur, the travel office will check the *"*Paid Outside Concur?*"* checkbox.

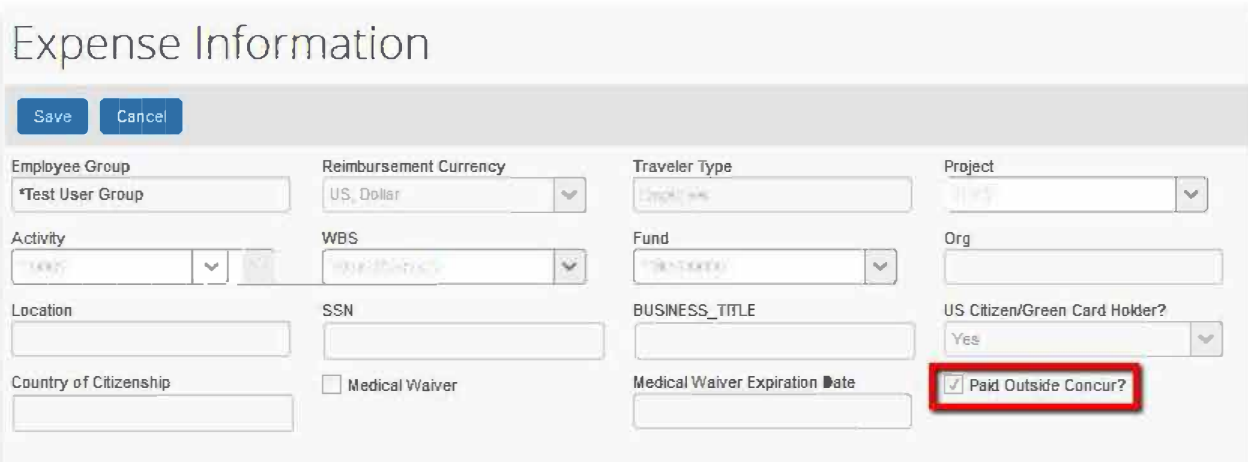

**Note:** To clear the *exception* shown below*,* return to the *Report Header* and **click** *save.* This will only work after Travel@SLAC has checked the "*Paid Outside Concur?"* Checkbox. Unlike other exceptions, this exception message in Concur will not clear upon submission of the Concur Expense Report.

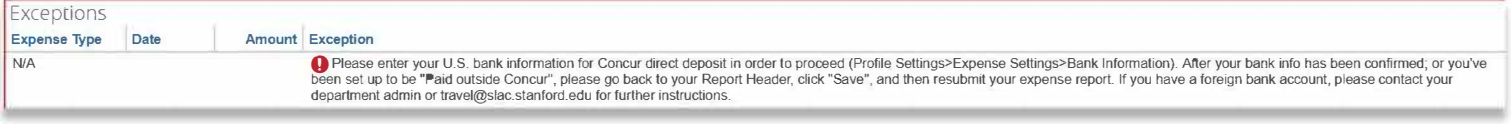